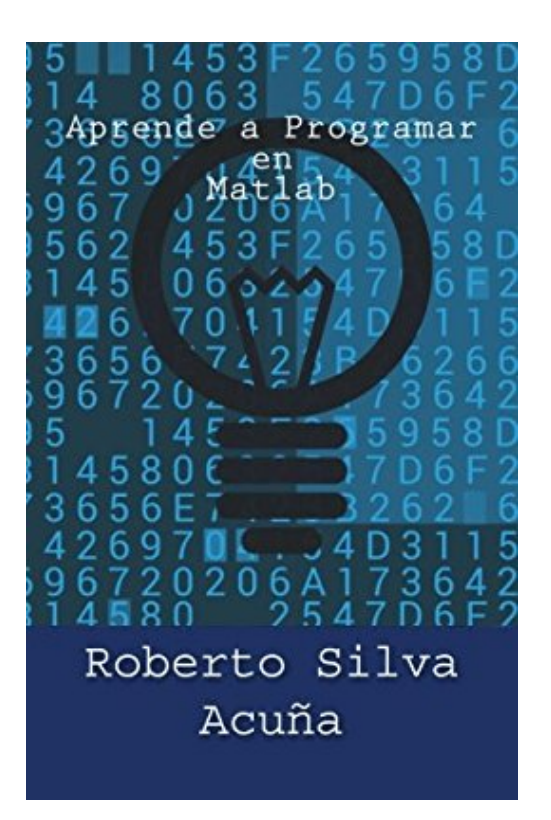

# **Aprende a Programar en Matlab**

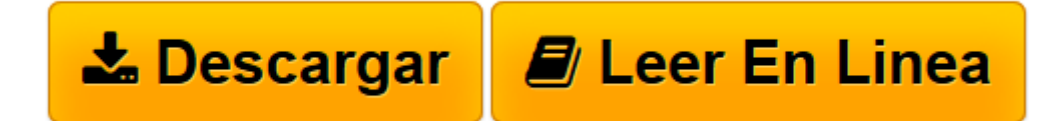

[Click here](http://bookspoes.club/es/read.php?id=1502538733&src=fbs) if your download doesn"t start automatically

## **Aprende a Programar en Matlab**

Roberto Silva Acuña

#### **Aprende a Programar en Matlab** Roberto Silva Acuña

MATLAB es un "software" interactivo de alto rendimiento que esta orientado al calculo numerico. MATLAB integra analisis numerico, calculo con matrices, procesamiento de senales y integra la construccion de graficos en un entorno que es realmente sencillo de utilizar, donde los problemas y las soluciones son simplemente expresiones que son escritas de manera matematica. MATLAB es un sistema cuyo elemento basico de informacion es una matriz que no requiere de dimensionamiento. Ese sistema permite la resolucion de muchos problemas numericos en apenas una fraccion del tiempo que emplearia en escribir un programa similar en los lenguajes de programacion Fortran, Basic o C. Ademas de eso, las soluciones de los problemas son expresiones del MATLAB que son escritas matematicamente. Espero que este libro les sirva para tener las primeras nociones sobre este apasionante universo que es Matlab."

**[Descargar](http://bookspoes.club/es/read.php?id=1502538733&src=fbs)** [Aprende a Programar en Matlab ...pdf](http://bookspoes.club/es/read.php?id=1502538733&src=fbs)

**[Leer en línea](http://bookspoes.club/es/read.php?id=1502538733&src=fbs)** [Aprende a Programar en Matlab ...pdf](http://bookspoes.club/es/read.php?id=1502538733&src=fbs)

### **Descargar y leer en línea Aprende a Programar en Matlab Roberto Silva Acuña**

240 pages

Download and Read Online Aprende a Programar en Matlab Roberto Silva Acuña #QRB39PHU76X

Leer Aprende a Programar en Matlab by Roberto Silva Acuña para ebook en líneaAprende a Programar en Matlab by Roberto Silva Acuña Descarga gratuita de PDF, libros de audio, libros para leer, buenos libros para leer, libros baratos, libros buenos, libros en línea, libros en línea, reseñas de libros epub, leer libros en línea, libros para leer en línea, biblioteca en línea, greatbooks para leer, PDF Mejores libros para leer, libros superiores para leer libros Aprende a Programar en Matlab by Roberto Silva Acuña para leer en línea.Online Aprende a Programar en Matlab by Roberto Silva Acuña ebook PDF descargarAprende a Programar en Matlab by Roberto Silva Acuña DocAprende a Programar en Matlab by Roberto Silva Acuña MobipocketAprende a Programar en Matlab by Roberto Silva Acuña EPub

#### **QRB39PHU76XQRB39PHU76XQRB39PHU76X**